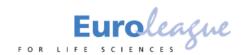

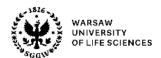

# Hardware requirements - supported devices and browsers

#### I. Wonder.me

#### **Devices:**

- Wonder.me is designed for use on workstations and notebooks.
- Wonder.me does not currently run on tablets and other mobile devices (ie. iPad, iPhone).

### Web browsers:

- Wonder.me is optimized for Google Chrome and Microsoft Edge only.
- We recommend to update your browser before the conference, it will help to avoid technical problems during the live event.
- Wonder.me can be accessed without a camera (only a microphone is required).
- The Wonder.me room serves up to 1,500 guests simultaneously.

#### In case of technical issues:

- try to get to the room with another updated web browser (Microsoft Edge or Google Chrome, Mozilla Firefox also supports Wonder.me rooms). If it still does not work, open the browser in incognito/ InPrivate mode and clear the browser cache.
- Entering the room with both a camera and a microphone turned on is recommended.
- Additional feature: adding **&purge** to the end of the room link clears all session data of the user who logged in via a given browser. After entering **&purge**, the user needs to enter his/her name again and take a photo to create an avatar.

Useful link/ FAQ: https://help.wonder.me/en/articles/4947041-faqs

### II. Live Event/ MS Teams

## Information for speakers and chairs of the sessions:

- It is recommended to download and use the application.
- Operational system: Windows 7 and later (32-bit and 64-bit), macOS X 10.10 and later.
- Speakers who do not have a Microsoft account are asked to enter their name and surname.

### Information for audience participants:

- Supported operating systems: Windows 7 and later (32-bit and 64-bit), macOS X 10.10 and later
- Supported mobile operating systems: Android 4.4 and later, iOS 10 and later.
- Supported web browsers: Google Chrome (last 3 versions), Microsoft Edge RS2 and later,
  Mozilla Firefox (last 3 versions), Internet Explorer 11, Safari.

Useful link/ FAQ: <a href="https://support.microsoft.com/pl-pl/office/spotkania-1f8862a1-48f2-4869-863d-564123343d38#ID0EBBD=Basics">https://support.microsoft.com/pl-pl/office/spotkania-1f8862a1-48f2-4869-863d-564123343d38#ID0EBBD=Basics</a>

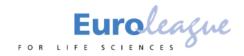

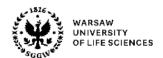

# III. Expo IP

- Supported web browsers: any other than Internet Explorer, Safari does not operate on SGGW campus.

Useful link: <a href="https://expo-ip.com/en/produktbeschreibung/">https://expo-ip.com/en/produktbeschreibung/</a>

Additional information: MacBook users – there might be some problems with Safari browser, Google Chrome is recommended as a common browser for all tools listed above.